# Construção de modelos de redes de distribuição a partir de sistemas de informação geográfica utilizando grafos

Marcelo Tenesaca-Caldas <sup>∗</sup> Milton P. Agudo ∗∗ Sergio Zambrano-Asanza ∗∗∗ Brian Jaramillo-Leon ∗∗∗∗ Jonatas B. Leite † John Fredy Franco ‡

<sup>∗</sup> Departamento de Engenharia El´etrica, Universidade Estadual Paulista, Ilha Solteira/SP, Brasil, (e-mail: sebastian.tenesaca@unesp.br). <sup>∗</sup>\* Departamento de Engenharia Elétrica, Universidade Estadual Paulista, Ilha Solteira/SP, Brasil, (e-mail: patricio.agudo@unesp.br).  $***$  Departamento de Planejamento, "Empresa Eléctrica Regional Centro Sur C.A." - CENTROSUR, Cuenca, Equador, (e-mail: sergio.zambrano@centrosur.gob.ec). ∗∗∗∗ Departamento de Engenharia El´etrica, Universidade Estadual Paulista, Ilha Solteira/SP, Brasil, (e-mail:brian.jaramillo@unesp.br). <sup>†</sup> Departamento de Engenharia Elétrica, Universidade Estadual Paulista, Ilha Solteira/SP, Brasil, (e-mail:jb.leite@unesp.br).  $\frac{1}{4}$  Departamento de Engenharia Elétrica, Universidade Estadual Paulista, Ilha Solteira/SP, Brasil, (e-mail:fredy.franco@unesp.br).

Abstract: The integration of renewable distributed generation and new technologies in modern power distribution networks brings changes in the operation and planning of these networks. The evaluation of these changes requires increasingly detailed computational models of the distribution network to be used by specialized analysis and simulation tools. In this work, an efficient methodology is presented that allows building network models for two electrical systems analysis software from the information available in a geographic information system, and using graph theory. The two types of network models built are used by the DIgSILENT PowerFactory and OpenDSS software, which allow carrying out studies and simulations to evaluate the new challenges in the operation and planning of the distribution system. The performance of the proposed methodology is evaluated in the construction of models of real distribution feeders of an Ecuadorian utility.

Resumo: A integração da geração distribuída renovável e das novas tecnologias nas modernas redes de distribuição de energia elétrica traz mudanças na operação e planejamento dessas redes. A avaliação destas mudanças requer modelos computacionais cada vez mais detalhados da rede de distribuição para serem utilizados por ferramentas especializadas de analise e simulação. Neste trabalho, apresenta-se uma metodologia eficiente que permite construir modelos de rede para dois softwares de analise de sistemas elétricos a partir das informações disponíveis em um sistema de informação geográfico, e usando a teoria de grafos. Os dois tipos de modelos de rede construídos, são utilizados pelo software DIgSILENT PowerFactory e OpenDSS, estas ferramentas permitem realizar estudos e simulações para avaliar os novos desafios na operação e planejamento do sistema de distribuição. O desempenho da metodologia proposta é avaliado na construção de modelos de alimentadores de distribuição reais de uma concessionária de energia elétrica equatoriana.

Keywords: Connectivity; DIgSILENT; PowerFactory; Geographic Information System (GIS); Graph Theory; Network Model; OpenDSS.

Palavras-chaves: Conectividade; DIgSILENT PowerFactory; Sistema de informação geográfico (SIG); Teoria dos Grafos; Modelo de rede; OpenDSS.

## 1. INTRODUCÃO

No passado, a informação disponível do sistema de distribuição das concessionárias de energia elétrica estava limitada no sistema de informação geográfica (SIG) para fins de gestão de ativos da rede. Consequentemente, os planejadores e operadores do sistema de distribuição não possuíam modelos computacionais das redes (Navarro and Ochoa, 2015). Atualmente, existe a tendencia de modelar e simular detalhadamente as redes com o intuito de avaliar o impacto da incorporação da geração distribuída renovável e das novas tecnologias da Smart Grid. Esta prática, permite melhorar os an´alises de engenharia e planejamento do sistema de distribuição.

Os SIGs possibilitam o armazenamento de características dos diferentes equipamentos da rede, como linhas e cabos de Média Tensão (MT) e Baixa Tensão (BT), transformadores, Dispositivos de Proteção (DP), estruturas de suporte, etc. Também permitem gerenciar as informações sobre topologia e conectividade da rede (Navarro-Espinosa et al., 2015; Guzmán et al., 2017). No entanto, é necessário modelar e efetuar simulações no sistema de distribuição mediante o uso de ferramentas especializadas que permitam executar an´alises dos fluxos de carga, curtoscircuitos, avaliação da confiabilidade, simular transitórios eletromagnéticos, etc. Para isso, devem-se construir modelos detalhados da topologia da rede, que complementados com parâmetros elétricos dos componentes; estados dos DPs e Dispositivos de Manobra (DM); e medições, permitam realizar estudos técnico-econômicos do sistema de distribuição. (Ayyanar et al., 2013; Lazarou et al., 2013; Fernández-Porras et al., 2021).

Diversos trabalhos realizados nos últimos anos destacam a importância de construir modelos precisos de redes de distribuição e corrigir alguns erros comuns no processo de geração dos modelos, principalmente problemas de conectividade elétrica presentes no SIG (Quiros-Tortos et al., 2017). No trabalho de Ten et al. (2008) propõe-se uma abordagem automatizada para extrair dados espaciais relevantes de um SIG existente, usando gráficos vetoriais escaláveis (SVG) e o padrão de troca de informações CIM (Common Information Model) (IEC, 2020). No mesmo trabalho, realiza-se uma fase de validação da conectividade dos segmentos de linha. No entanto, os autores n˜ao abordam problemas como a formação de anéis indesejados na rede. Um algoritmo de fluxo de rede com teoria dos grafos para realizar a an´alise do funcionamento do sistema de energia em tempo real é proposto por Werho et al. (2016). O uso de grafos direcionais permite determinar o fluxo máximo que pode ser transportado desde a fonte até as cargas. Isso juntamente com a avaliação das rotas existentes entre dois nós permite determinar a formação de ilhas diante de grandes distúrbios no sistema de distribuição. Quesada et al. (2016) propuseram uma metodologia para criar um modelo de rede para OpenDSS a partir de um

SIG de código aberto. Este método também realiza uma verificação da conectividade dos elementos por meio do  $kdt$ ree que é uma estrutura de dados usada para organizar e manipular dados espaciais (Bentley, 1975). Esta estrutura permite encontrar rapidamente pontos vizinhos dentro de um raio de um ponto de consulta.

Guzmán et al. (2017) compararam dois métodos para encontrar os elementos de uma rede de distribuição que possuem conectividade entre si, com base nas coordenadas espaciais do modelo SIG. As duas metodologias utilizadas para verificar a conectividade são os métodos kdtree e usando grafos. Na comparação são utilizados sete circuitos reais de distribuição da Costa Rica, sendo o método baseado na teoria dos grafos o mais eficiente. No trabalho de Guzmán et al. (2019) são apresentados algoritmos baseados em kdtree e Python, para a detecção e correção automática de erros no SIG em redes secundárias. Os resultados mostram uma alta eficiência do algoritmo, já que, aproximadamente, 97% dos erros encontrados nos circuitos de teste foram corrigidos automaticamente. Embora a conectividade elétrica possa ser gerenciada em grande parte dentro do SIG, através de redes geométricas e regras de negócios, sempre há erros de conectividade e identificação de fases que devem ser corrigidos em uma próxima instância. Destaca-se que, além da construção de modelos de rede, o uso de grafos está sendo estendido para a resolução de outros problemas como o fluxo de carga, devido à sua eficiência computacional.

Neste trabalho, é apresentado um framework baseado em grafos para a construção de modelos de rede requeridos por ferramentas de análise e simulação de sistemas de distribuição. As informações sobre a topologia de rede de um SIG elétrico são convertidas em um grafo, com o intuito de aproveitar as propriedades e funcionalidades dessa estrutura de dados. Desta forma, os dados dos equipamentos da rede são representados por meio de nós e arestas do grafo, a fim de construir os modelos de rede de forma mais rápida e eficiente de acordo com a estrutura requerida pelo software de simulação. O *framework* proposto foi implementado na linguagem de programação Python, utilizando pacotes que conectam os dados do SIG e grafos. Os modelos de rede criados, serão utilizados em dois *software* de simulação: DIgSILENT PowerFactory (DIgSILENT, 2022) que é uma ferramenta comercial e o OpenDSS ou simplesmente DSS  $(Distribution System Simulator)$  que é de código aberto (Dugan and McDermott, 2011). Para avaliar o desempenho computacional desta proposta, considera-se o tempo requerido para a construção do modelo de rede de um sistema de distribuição real que possui alimentadores de grande porte.

## 2. REPRESENTAÇÃO DOS GRAFOS

Uma rede elétrica constitui um grafo natural, caracterizado por sua conectividade em diferentes níveis de tensão e uma sequência de fases. A expansão da rede elétrica,

juntamente com a integração de múltiplas fontes de energia distribuída, provoca um grande aumento no tamanho dos dados e na complexidade do modelo da rede elétrica.

## 2.1 Teoria de grafos

Os bancos de dados tradicionais não são a melhor opção para armazenar e processar dados da rede elétrica. Assim, a teoria dos grafos surge como uma alternativa com grandes vantagens na gestão e análise de dados dos sistemas elétricos (Zhou et al., 2018; Tan et al., 2019). Formalmente, um grafo  $G = (V, E)$ , consiste em um conjunto  $V$  de elementos nomeados como nós ou vértices, e um outro conjunto de arestas (bordas) desordenadas da forma  $E(i, j)$  ou  $E(j, i)$ . Sendo que  $i \in j \in V$ , e são chamados vértices de  $G$  (Chen et al., 2014).

Os nós dos grafos que estão conectados entre si por meio de arestas, formam uma estrutura muito semelhante à topologia da rede elétrica. (Chen et al., 2014; Tan et al., 2019). Desta forma, os nós representam objetos ou elementos, enquanto as bordas representam as relações entre eles (Brown, 2017). Isso permite uma gestão eficiente da rede elétrica, uma vez que a relação entre os nós é direta, para que as informações armazenadas possam ser extraídas muito mais rapidamente em comparação com os m´etodos tradicionais, especialmente quando se trabalha com redes de grande escala. A topologia radial com o qual o sistema de distribuição opera geralmente, está associado a uma estrutura de ´arvore, e com a ajuda de algoritmos de navegação, é possível realizar buscas a montante e a jusante a partir de um nó específico. Esses algoritmos aplicados em uma rede elétrica são capazes de identificar fontes de energia, dispositivos de manobra e/ou proteção, e consumidores afetados por uma interrupção (Brown, 2017).

## 2.2 Construção do grafo

Para a construção do grafo, parte-se da representação geoespacial de uma rede de distribuição em um SIG, onde cada objeto equivale a um tipo de elemento de rede. No SIG cada objeto pode ser representado por três tipos de dados: pontos, linhas e polígonos. Cada um desses objetos possui coordenadas geográficas que são pares ordenados  $(x, y)$ . Informações adicionais sobre elementos de rede estão vinculadas a esse objetos usando um banco de dados relacional (Ten et al., 2008). Algumas das camadas espaciais presentes no SIG elétrico são: linhas aéreas de distribuição primária e secundária, linhas subterrâneas de distribuição primária e secundária, Transformadores de Distribuição (TD), DPs, Chaves Seccionadoras (CS) e Chaves Fusíveis (CF). Essas camadas mostram os elementos do sistema e como eles estão conectados; e são armazenadas em shapefiles que consistem em arquivos \*.shp (geometria), \*.shx  $(indice) e * dbf (banco de dados relacional).$ 

A representação da rede elétrica é muito parecida com um grafo, por isso pode ser facilmente caracterizada por essa estrutura de dados. A topologia da rede de distribuição ´e extra´ıda da geodatabase do SIG e armazenada em um grafo  $G(V, E)$ , onde estarão todas as informações necessárias de cada elemento que compõe a rede. Posteriormente, é realizada a construção do modelo de rede que será utilizado

pelo software de simulação escolhido. Esse procedimento é mostrado na Figura 1.

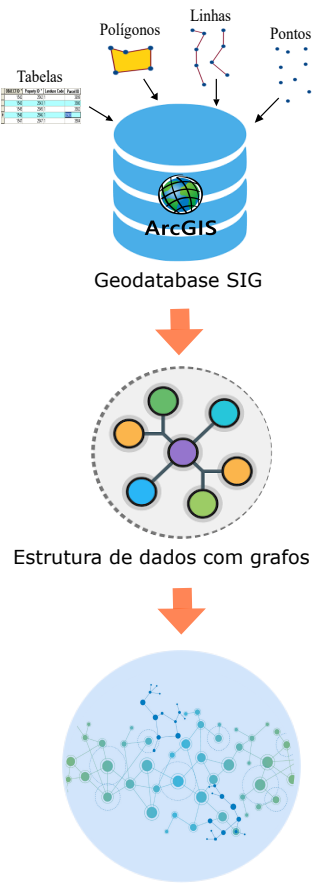

Modelo gráfico da rede

Figura 1. Diagrama do processo para a construção do modelo de rede.

No presente trabalho, os nós representam os seguintes elementos: TD, DP, CS, CF e barras do sistema. Enquanto, as arestas representam as linhas Aéreas e Subterrâneas de MT (LAMT e LSMT). Deve-se mencionar que as cargas s˜ao totalizadas dentro dos atributos do transformador, ou seja, na barra de BT.

No grafo, todos os atributos ou características estão associados a um determinado elemento, por exemplo: a potência nominal, a tensão e as fases de conexão de um transformador de distribuição são armazenadas nos nós do grafo. Isso pode ser visto na Figura 2 onde (a) mostra o diagrama unifilar rede de distribuição típica e (b) apresenta como os atributos de cada elemento são armazenados nos nós e arestas, dando uma ideia do processo de atribuição de características ao grafo.

#### 3. FRAMEWORK DE CONSTRUÇÃO DE MODELOS DE REDE

A metodologia de criação de modelos de rede proposta é mostrada na Figura 3. A construção do modelo é realizada atrav´es de um algoritmo mestre em Python. Usando o pacote GDAL, cria-se uma conexão do Python com o SIG para extrair as informações necessárias da geodatabase. Por meio da biblioteca NetworkX (Hagberg et al., 2008) o grafo é construído e a conectividade de rede é extraída.

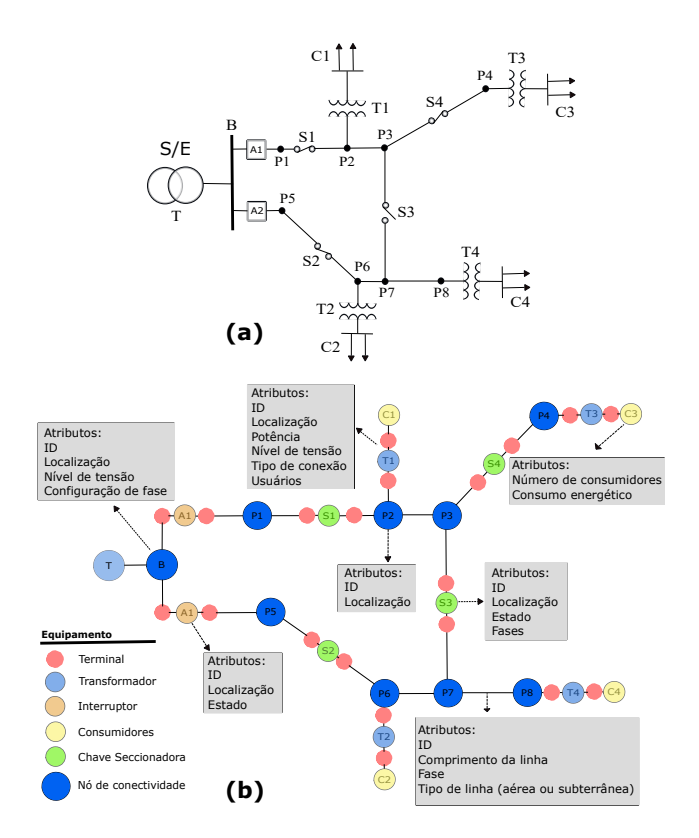

Figura 2. Representação da rede de distribuição como um grafo. (a) rede de distribuição (b) atribuição de características aos nós e arestas do grafo.

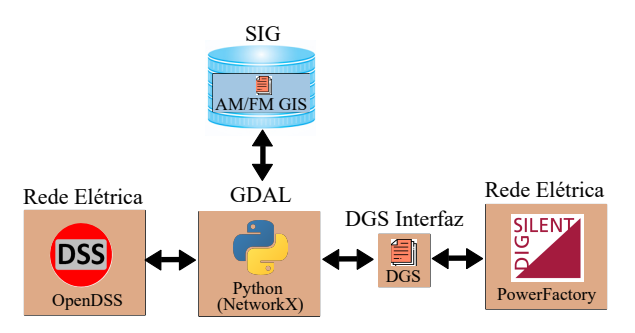

Figura 3. Framework de construção proposto.

Finalmente, dois tipos de conjunto de arquivos são gerados: (i) arquivos com extensão \*.dss que representam o modelo de rede no OpenDSS; e (ii) um arquivo csv com uma estrutura DGS (DIgSILENT Interface for GIS and SCADA), que permite importar a informação e gerar o modelo de rede no software PowerFactory.

## 3.1 Construção da conectividade no grafo

A etapa de criação do grafo no Python, pode ser realizado com eficiência com a ajuda do pacote NetworkX. Os comandos usados para a criação do grafo são:

- $add\_node$ : é responsável pela criação dos nós do grafo, incluindo suas coordenadas e características;
- *add\_edge*: permite criar as arestas que conectam os diferentes nós.

No Algoritmo 1, apresenta-se o procedimento para construir o grafo a partir da informação SIG disponível. A conectividade do grafo é dada pelas coordenadas de cada elemento.

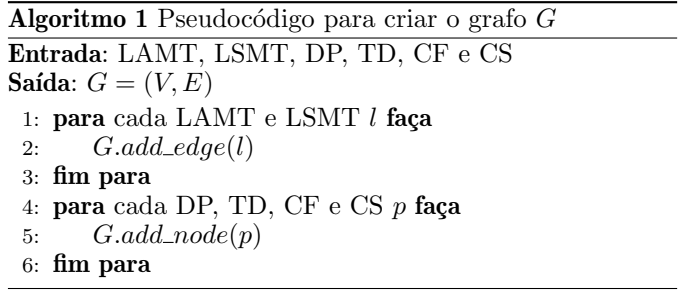

Uma vez criado o grafo, deve-se estabelecer a conectividade elétrica dos nós. A partir da conectividade geométrica dos nós e arestas do grafo e da verificação do estado de opera¸c˜ao (aberto ou fechado) dos DP e DM. O comando usado para esse propósito é  $G.addj()$ , cuja entrada é um nó e permite localizar os nós adjacentes ao nó inicial e, por sua vez, as arestas que chegam a esses nós. O primeiro passo para iniciar a conectividade é começar com um nó e o mais recomendado é o nó de inicio de um alimentador. Em seguida, cria-se uma lista dos nós que ainda não foram avaliados, os quais serão avaliados na próxima etapa. Esse processo se repete até que todos os n´os sejam avaliados e, assim, a conectividade de todos os elementos do grafo seja constru´ıda. Uma vez criado o modelo, uma fase de validação é realizada para verificar se todos os elementos do SIG estão dentro do modelo. Se houver elementos desconectados, é apresentado um relatório, para a intervenção manual dos operadores SIG.

## 3.2 Correção de erros de conectividade

Normalmente, os dados de conectividade dos modelos SIG têm vários erros que precisam ser corrigidos antes de serem usados por ferramentas avançadas de simulação do sistema elétrico. Esses erros já foram abordados em diversos estudos, como os apresentados por Ten et al. (2008); Quesada et al. (2016); Guzmán et al. (2019) sendo o foco principal mitigar ou minimizar a intervenção dos operadores no processo de correção de erros.

Geralmente, a topologia da rede elétrica é gerenciada pela maioria das concessionárias nos sistemas Mapeamento automatizado/Gerenciamento de instalações/SIG (AM/FM/GIS), para que os erros apresentados sejam menores, dependendo do controle. Os três tipos de erros de conectividade na informação SIG que foram encontrados e resolvidos são apresentados a seguir.

O primeiro erro é quando a coordenada terminal de um ramal não corresponde exatamente à coordenada inicial do outro ramal ao qual está conectado, como mostrado na Figura 4. Assim, toda parte da rede que está a jusante do nó analisado é desconectada e não pode ser levada em consideração para a criação do modelo. Para corrigir este problema identifica-se o nó com o erro e sua coordenada é corrigida. Em seguida, a conectividade de rede continua a ser construída a partir do nó corrigido, avaliando apenas os nós não analisados.

O segundo erro consiste na formação de laços indesejados na rede de distribuição, produto de uma configuração em malha para aplicar esquemas de restauração. No entanto,

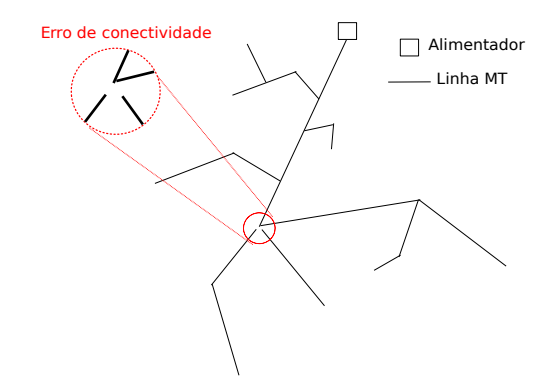

Figura 4. Erro de conectividade entre dois ramais.

a operação da rede é com topologia radial. Neste caso a solução é simples, se um novo nó a ser avaliado estiver na mesma coordenada de um nó que já foi analisado, este nó já não é considerado na criação de uma barra. Porém, criase o dispositivo de proteção normalmente aberto associado a esse n´o, isso garante a conex˜ao correta da rede e a sua operação radial.

O terceiro é a designação incorreta de fases, por exemplo, se um ramal tiver fase "A", esse ramo só pode ter a jusante ramais da mesma fase "A". Da mesma forma, um ramal de duas fases com fases "AC"apenas pode se conectar com ramos bif´asicos com as mesmas fases, ou com ramais monofásicos a jusante de fase "A"ou fase "C". Se isso não for verdade, uma mensagem é exibida informando o nome das linhas com o erro na designação de fase.

As etapas apresentadas até aqui são comuns para desenvolver os modelos de rede independentemente do software que será utilizado. Porém, a partir desse passo a estrutura e formato dos arquivos criados depende do software de análise e simulação de sistemas de energia elétrica.

## 4. ESTUDO DE CASO

A metodologia proposta foi testada em três subestações da concessionária "Empresa Eléctrica Regional Centro Sur C.A." (CENTROSUR), localizadas em Morona Santiago, na Amazônia do Equador. Foram criados os modelos no software de simulação PowerFactory dos alimentadores que pertencem a essas subestações. Além disso, escolheuse um alimentador localizado na cidade de Cuenca para criar o seu modelo de rede no OpenDSS. A fonte de dados  $SIG$  está implementada em uma plataforma  $AM/FM/GIS$ , composta pelo software ArcGIS da ESRI (ESRI, 2022) e do plug-in ArcFM da Telvent, com um modelo de dados sob o padrão MultiSpeak.

## 4.1 Modelo de rede em PowerFactory

A Figura 5 apresenta os elementos incluídos no arquivo \*.csv produzido antes da construção do modelo no software PowerFactory; este arquivo armazena todas as informações dos elementos que compõem a rede elétrica e sua conectividade. Os 23 elementos apresentados permitem realizar diferentes análises como execução de fluxos de carga e a avaliação de confiabilidade. No entanto, a quantidade de informações necessárias varia de acordo com o estudo a ser realizado.

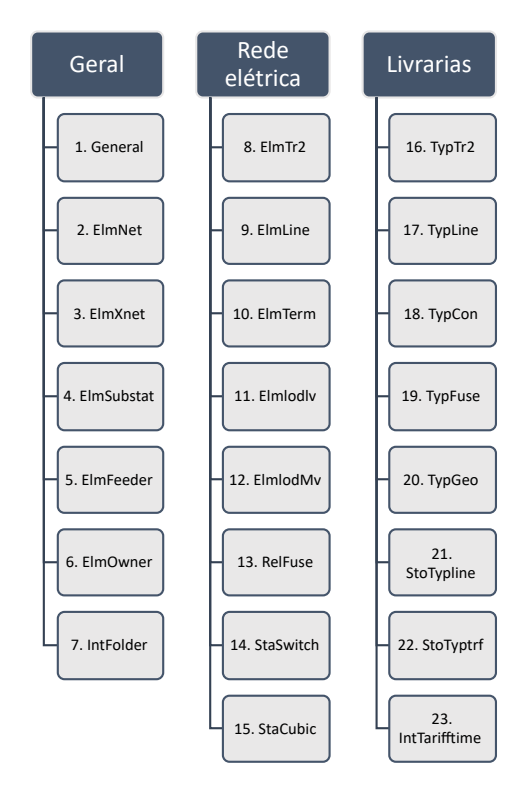

Figura 5. Informações necessárias para a construção do modelo de rede em PowerFactory.

Apenas o sistema de distribuição primário é modelado, dessa forma, os elementos considerados são linhas de MT, TDs, dispositivos de proteção e cargas. Estas últimas s˜ao conectadas diretamente na barra de BT dos TDs e são categorizadas nos seguintes tipos de consumidores: residencial, comercial, industrial e iluminação pública.

Os estudos de caso foram realizados em um computador pessoal com um processador Intel  $\widehat{\mathbb{R}}$ Core<sup>TM</sup> i7 de 2,2 GHz e 16GB de RAM. As três subestações possuem um total de 11 alimentadores, sendo que apenas quatro deles apresentaram erros de conectividade. Na Tabela 1, mostra-se a quantidade de elementos de cada alimentador, bem como o tempo gasto para a criação do modelo de cada circuito. Nota-se que, considerada a quantidade de elementos do sistema de distribuição, os tempos de construção de modelos de rede são relativamente baixos.

Tabela 1. Tempo de execução para a constru-¸c˜ao do modelo de rede dos 11 alimentadores.

| Alimentador | <b>LMT</b> | <b>TD</b> | Cargas | DP e DM | <b>Tempo</b> $(s)$ |
|-------------|------------|-----------|--------|---------|--------------------|
| 0500210V01  | 1972       | 202       | 4186   | 287     | 74,16              |
| 0500210V02  | 1684       | 165       | 1828   | 236     | 71,30              |
| 0500210V03  | 7101       | 616       | 6209   | 865     | 88,79              |
| 0500210V05  | 966        | 114       | 3590   | 158     | 71.68              |
| 0500210V07  | 4813       | 478       | 6062   | 677     | 74.13              |
| 0500210V08  | 1862       | 189       | 2589   | 273     | 71,98              |
| 0500220T01  | 889        | 97        | 814    | 142     | 75,75              |
| 0500220T02  | 2174       | 258       | 2005   | 343     | 72,94              |
| 0500220V03  | 3702       | 364       | 1921   | 479     | 72,41              |
| 0500230T01  | 2360       | 316       | 2495   | 415     | 77,79              |
| 0500230T02  | 3607       | 472       | 3899   | 619     | 76,56              |
| Total       | 31130      | 3271      | 35598  | 4494    | 827,49             |

Na Figura 6, apresentam-se as três subestações da concessionária CENTROSUR, que são utilizadas como fonte de dados para a construção do modelo de rede baseada em grafos. O modelo de rede construído a partir do SIG que  $\acute{e}$  importado para PowerFactory  $\acute{e}$  mostrado na Figura 7. Nota-se que a rede foi reconstruída em sua totalidade e está pronta para ser usada pelo software de simulação. A Figura7 também apresenta um mapa de calor com base nas tensões em por unidade após uma simulação de um fluxo de carga considerando o instante de demanda máxima da rede.

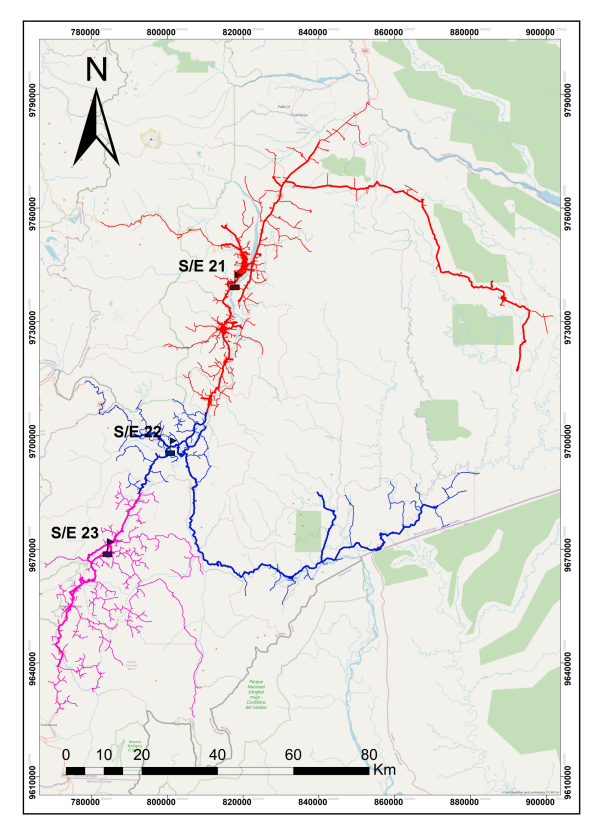

Figura 6. Conjunto elétrico em SIG

Este modelo de rede foi utilizado para avaliar a confiabilidade do sistema de distribuição, por meio de uma calibração inversa dos parâmetros de confiabilidade. O primeiro passo para realizar este estudo é construir o modelo básico da rede, logo são incorporadas as características particulares de cada tipo de análise.

## 4.2 Modelo de rede em OpenDSS

O DSS é uma ferramenta de simulação de sistemas de distribuição que permite analisar a integração de recursos distribuídos e a modernização e automação das redes de distribuição. O OpenDSS é um software de analise e pesquisa de Smart Grids. Uma das vantagens de usar o Python e o DSS é que ambas ferramentas são de código aberto.

Com o *framework* de construção proposto, cria-se um conjunto estruturado de arquivos \*.dss que definem o modelo da rede como mostrado na Figura 8. Estes arquivos representam a rede de distribuição no formato do DSS. O arquivo "Master" é o arquivo que deve ser executado e contém os principais comandos. Neste arquivo são chamadas as bibliotecas utilizadas, ou seja, os arquivos que possuem

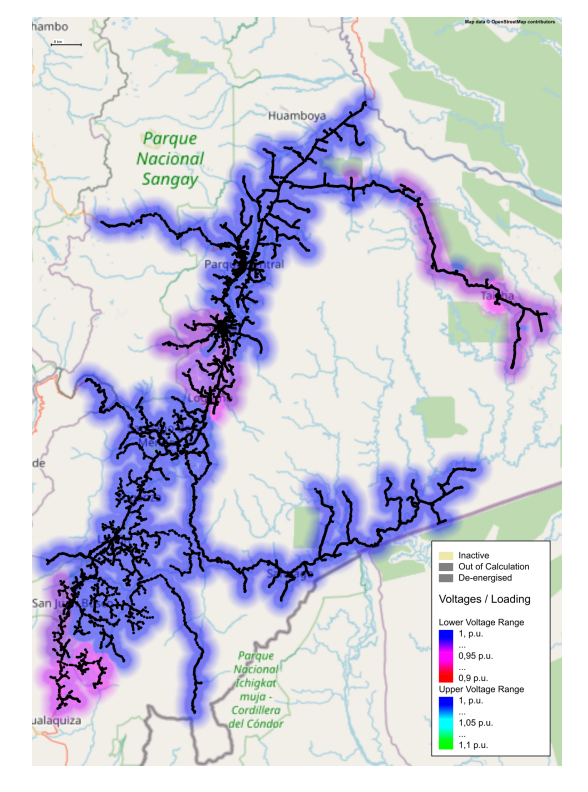

Figura 7. Modelo de rede plotado em DIgSILENT Power-Factory.

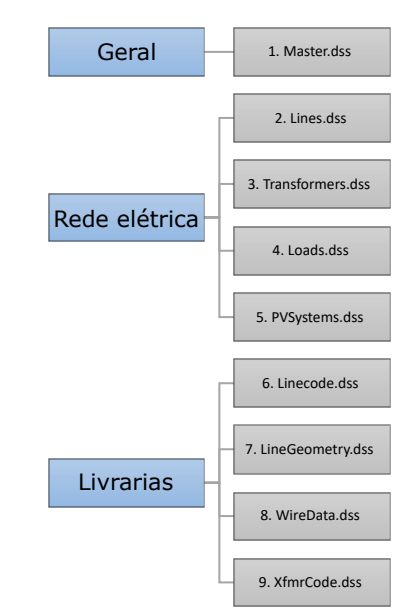

Figura 8. Arquivos necessários para o modelo de rede em OpenDSS.

os parˆametros e caracter´ısticas que definem as estruturas, linhas, cabos e transformadores. Também são chamados os arquivos que definem propriamente a rede (circuito) a simular, tais como: barras, linhas, cargas, transformadores, reguladores de tens˜ao, chaves, sistemas fotovoltaicos, entre outros.

O alimentador utilizado para a construção do modelo em OpenDSS é o "0500040V07". Este alimentador opera a 22 kV, tem um comprimento máximo de 25 km aproximadamente e possui uma demanda máxima de 4,5 MW.

Além disso, está formado por 2000 LAMT e 293 LSMT. Na Figura 9, apresenta-se a plotagem do alimentador no OpenDSS. Este modelo de rede foi utilizado para avaliar as funções de controle dos inversores inteligentes de geradores fotovoltaicos (Jaramillo-Leon et al., 2022). A Figura 10 mostra o perfil de tensão do alimentador, expresso em quartis, para uma simulação de fluxos de carga via séries temporais.

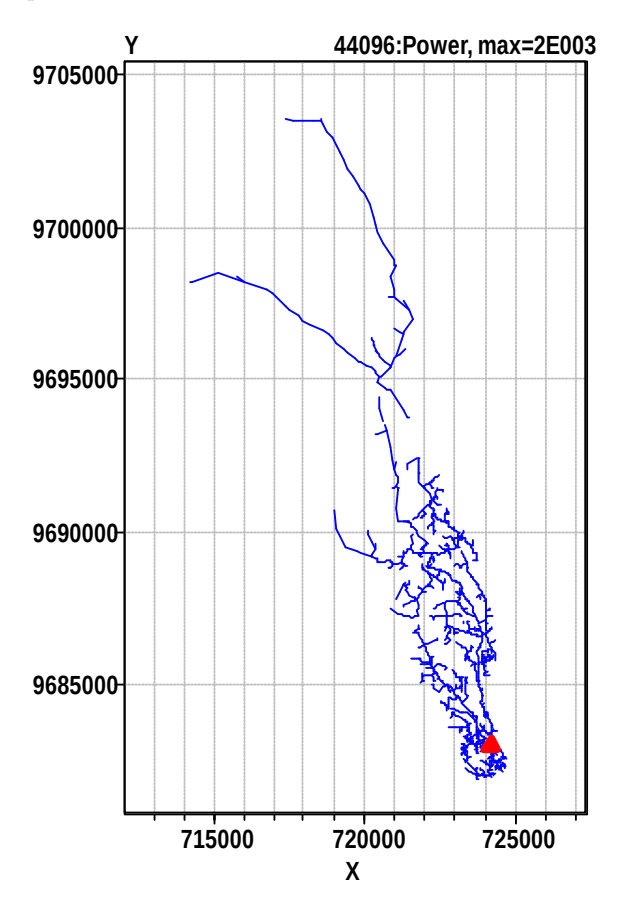

Figura 9. Plotagem do alimentador "0500040V07" em OpenDSS.

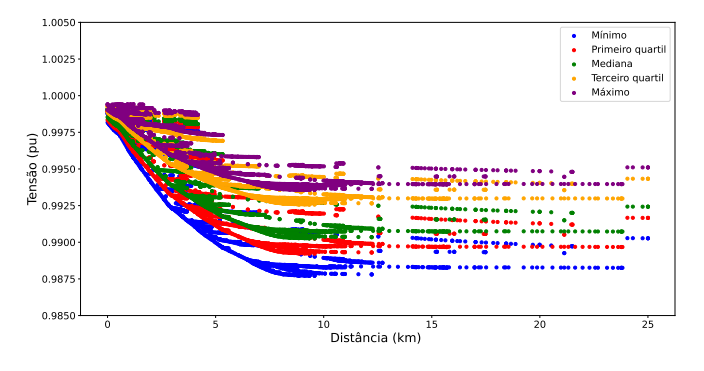

Figura 10. Perfil de tensão do alimentador "0500040V07".

## 5. CONCLUSÕES

Para as concessionárias de energia elétrica é fundamental realizar a avaliação do impacto da conexão de geração distribuída e novas tecnologias da Smart Grid no sistema de distribuição, dado que as redes não foram desenhadas para hospedar esses recursos novos. Esses estudos de impacto e

interconex˜ao precisam de uma modelagem detalhada da rede. Este artigo apresentou um *framework* para a criação de modelos de rede de distribuição a partir da informa-¸c˜ao no SIG. Esses modelos de rede foram usados nas ferramentas PowerFactory e OpenDSS. Este framework permite extrair a topologia da rede e as características dos diferentes equipamentos da rede por meio do uso de grafos. Além disso, a metodologia proposta permite corrigir vários erros de conex˜ao que ocorrem na fonte de dados SIG.

Os resultados mostraram a eficiência da proposta, uma vez que, para alimentadores de grande porte, os tempos de execução para a construção do modelo da rede foram relativamente baixos. Os modelos de rede criados podem ser utilizados em qualquer tipo de an´alise e estudo, bem como para ser usado com otimização baseada em simulação. Um trabalho futuro seria incluir o modelo de informação comum (CIM) no *framework* de criação de modelos de rede para obter uma representação padronizada dos modelos do sistema elétrico.

#### AGRADECIMENTOS

Os autores agradecem à CENTROSUR, concessionária de distribuição elétrica do Equador, pelas informações fornecidas e pelo apoio colaborativo. O presente trabalho foi realizado com o apoio da Coordenação de Aperfeiçoamento de Pessoal de Nível Superior - Brasil (CAPES) - Código de financiamento 001.

#### **REFERÊNCIAS**

- Ayyanar, R., Nagarajan, A., Overbye, T., and Bhana, R. (2013). Distribution system analysis tools for studying high penetration of pv with grid support features. Arizona State University, Tech. Rep.
- Bentley, J.L. (1975). Multidimensional binary search trees used for associative searching. Commun. ACM, 18(9), 509–517. doi:10.1145/361002.361007. URL https:// doi.org/10.1145/361002.361007.
- Brown, R. (2017). Electric power distribution reliability. Power Engineering (Willis). CRC Press, Florida.
- Chen, W., Lauwerier, H., and Koiter, W. (2014). Applied Graph Theory: Graphs and Electrical Networks. ISSN. Elsevier Science.
- DIgSILENT (2022). DIgSILENT | Power systems solutions. URL https://www.digsilent.de/en/ powerfactory.html.
- Dugan, R.C. and McDermott, T.E. (2011). An open source platform for collaborating on smart grid research. In 2011 IEEE Power and Energy Society General Meeting, 1–7. doi:10.1109/PES.2011.6039829.
- ESRI (2022). About arcgis | mapping amp; analytics software and services. URL https://www.esri.com/ en-us/arcgis/about-arcgis/overview.
- Fernández-Porras, P., González-Solís, R., and Molina-Guzmán, B. (2021). Distribution network planning for smart grids: CIM and OpenDSS as allies in the process. In 2021 IEEE PES Innovative Smart Grid Technologies Conference - Latin America (ISGT Latin America), 1–5. doi:10.1109/ISGTLatinAmerica52371.2021.9543053.
- Guzmán, A., Argüello, A., Quirós-Tortós, J., and Valverde, G. (2019). Processing and correction of secondary system models in geographic information systems. IEEE

Transactions on Industrial Informatics, 15(6), 3482– 3491. doi:10.1109/TII.2018.2876356.

- Guzmán, A., Quirós-Tortós, J., and Valverde, G. (2017). Efficient connectivity identification of large-scale distribution network elements in gis. In 2017 IEEE Manchester PowerTech, 1–6. doi:10.1109/PTC.2017.7981064.
- Hagberg, A., Swart, P., and S Chult, D. (2008). Exploring network structure, dynamics, and function using networkx. Technical report, Los Alamos National Lab.(LANL), Los Alamos, NM (United States).
- IEC (2020). IEC 61968-1:2020 Application integration at electric utilities–system interfaces for distribution management Part 1: Interface architecture and general requirements. 61968–1.
- Jaramillo-Leon, B., Jaramillo-Leon, E., Chumbi, W.E., Zambrano-Asanza, S., Franco, J.F., and Leite, J.B. (2022). Desempenho das funções de controle de inversores inteligentes de sistemas fotovoltaicos na regulação de tensão do sistema de distribuição. In IX Simpósio Brasileiro de Sistemas Elétricos-SBSE 2022.
- Lazarou, S., Vita, V., Karampelas, P., and Ekonomou, L. (2013). A power system simulation platform for planning and evaluating distributed generation systems based on gis. Energy Systems, 4(4), 379–391.
- Navarro, A. and Ochoa, L.N. (2015). Dissemination document "low voltage networks models and low carbon technology profiles",". ed: The University of Manchester.
- Navarro-Espinosa, A., Ochoa, L., Shaw, R., and Randles, D. (2015). Reconstruction of low voltage networks: From gis data to power flow models. In 23rd International Conference on Electricity Distribution CIRED 2015.
- Quesada, P., Arguello, A., Quirós-Tortós, J., and Valverde, G. (2016). Distribution network model builder for opendss in open source gis software. In 2016 IEEE PES Transmission Distribution Conference and Exposition-Latin America (PES T D-LA), 1–6. doi: 10.1109/TDC-LA.2016.7805644.
- Quiros-Tortos, J., Valverde, G., Arguello, A., and Ochoa, L.N. (2017). Geo-information is power: Using geographical information systems to assess rooftop photovoltaics in costa rica. IEEE Power and Energy Magazine, 15(2), 48–56. doi:10.1109/MPE.2016.2637158.
- Tan, J., Lu, Y., Liu, K., Fan, H., Liu, G., Dai, R., and Wang, Z. (2019). Graph computing based parallel power flow algorithm and graph visualization for power distribution networks. In 2019 IEEE Power Energy Society General Meeting (PESGM), 1–5. doi:10.1109/ PESGM40551.2019.8973902.
- Ten, C.W., Wuergler, E., Diehl, H.J., and Gooi, H.B. (2008). Extraction of geospatial topology and graphics for distribution automation framework. IEEE Transactions on Power Systems, 23(4), 1776–1782. doi:10.1109/ TPWRS.2008.2004835.
- Werho, T., Vittal, V., Kolluri, S., and Wong, S.M. (2016). Power system connectivity monitoring using a graph theory network flow algorithm. IEEE Transactions on Power Systems, 31(6), 4945–4952. doi:10.1109/TPWRS. 2016.2515368.
- Zhou, Z., Yuan, C., Yao, Z., Dai, J., Liu, G., Dai, R., Wang, Z., and Huang, G.M. (2018). Cim/e oriented graph database model architecture and parallel network topology processing. In 2018 IEEE Power Energy Society General Meeting (PESGM), 1–5. doi:10.1109/

PESGM.2018.8586367.